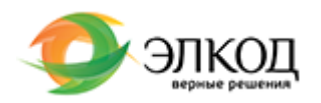

СЕМИНАР

10.июня.2022, пятница

[Шпаргалка для кадровика:](https://elcode.ru/products/education/14-03-22-shpargalka-dlya-kadrovika-shtatnoe-raspis) [штатное расписание,](https://elcode.ru/products/education/14-03-22-shpargalka-dlya-kadrovika-shtatnoe-raspis) [расчетный листок, табель](https://elcode.ru/products/education/14-03-22-shpargalka-dlya-kadrovika-shtatnoe-raspis) [учета рабочего времени,](https://elcode.ru/products/education/14-03-22-shpargalka-dlya-kadrovika-shtatnoe-raspis) [листок нетрудоспособности](https://elcode.ru/products/education/14-03-22-shpargalka-dlya-kadrovika-shtatnoe-raspis)

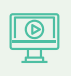

**<u><sup>©</sup></u>** Трансляция 6 500 руб.

 [Зарегистрироваться](https://elcode.ru/products/education/14-03-22-shpargalka-dlya-kadrovika-shtatnoe-raspis) 

[Вера Рязанцева](https://elcode.ru/products/education/lektory/vera-ryazanceva)

- 10:00 14:00 (5 ак.часов) ∩
- Сертификат ЦО «ЭЛКОД»

# **Лектор**

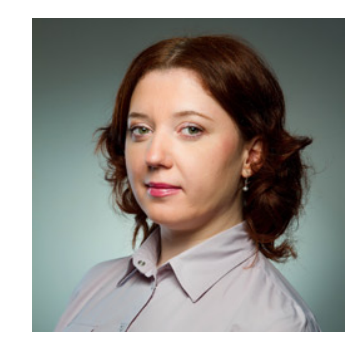

#### **[Вера Рязанцева](https://elcode.ru/products/education/lektory/vera-ryazanceva)**

Ведущий эксперт-консультант и преподаватель компании «ЭЛКОД».

## **Программа**

1. Требования к оформлению и утверждению расчетного листка.

- Обязательность выдачи расчетного листка.
- Сведения, которые необходимо отразить в расчетном листке.
- Утверждение формы расчетного листка.
- Выдача расчетных листков.
- Подтверждение получения расчетного листка.
- 2. Штатное расписание: составление и изменение.
- Понятие штатного расписания.
- Составление штатного расписания.
- Подписание и утверждение штатного расписания.
- Внесение изменений в штатное расписание.
- Сроки хранения штатного расписания.
- 3. Табель учета рабочего времени.
- Формы табеля учета рабочего времени.
- Сроки хранения табеля учета рабочего времени.
- Заполнение табеля учета рабочего времени по форме №Т-12.
- Заполнение табеля учета рабочего времени по форме №Т-13.
- Заполнение табеля учета рабочего времени в нестандартных

ситуациях: больничный в день работы; командировка в день работы; сверхурочные часы попадают на ночное время.

4. Листок нетрудоспособности: рекомендации по заполнению и типичные ошибки.

- Изменения 2020-2022 годов.
- Форма листка нетрудоспособности.
- Возможность оформления электронного листка нетрудоспособности. Порядок его оформления.
- Заполнение листка нетрудоспособности врачом.
- Заполнение листка нетрудоспособности работодателем.

## **После обучения вы получите**

**материал** Авторский раздаточный материал

**Раздаточный**

**Ссылки на**

**Сертификат ЦО «ЭЛКОД»**

Сертификат о прохождении обучения в Центре образования «ЭЛКОД»

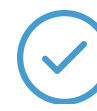

#### **Видеозапись**

Ссылка на видеозапись станет доступна в

Ссылки на документы в

**КонсультантПлюс**

течение 5 рабочих дней с момента проведения мероприятия

**[Расписание](https://elcode.ru/products/education) [О Центре](https://elcode.ru/products/education/uslugi-centra-obrazovaniya-elcod) [Корпоративное обучение](https://elcode.ru/products/education/korporativnoe-obuchenie) [Абонементы](https://elcode.ru/products/education/abonementy)**